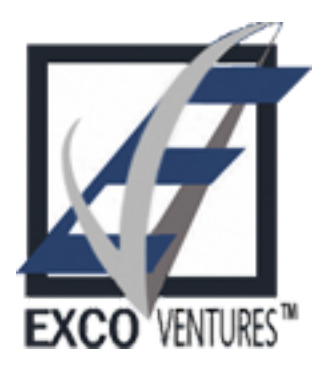

# **Accelerating Local Search With** PostgreSQL 9.1

Jonathan S. Katz **Exco Ventures** PGConf.eu 2011 - Oct 21, 2011

# Local Search?

- Not necessarily location based on places
- "How close are two entities to one another?"
- "What are the closest entities to me?"
- "What are my nearest neighbors?"

### Nearest Neighbor Overview

• Want to know "how similar" objects are relative to each other

– What are the top "k" choices near me?

• Need to define a "metric" for similarity – "distance"\*\*\*

# K-Nearest Neighbor

- Given a collection of *n* objects
- When trying to classify an unknown object
	- compute the distance between all known objects
	- find the k (k  $\geq$  1) closest objects to the unknown object
	- $-$  classify the object based on class of k closest objects
- When k=1, then unknown object is given same classification as object it is closest to

### K=1 Example

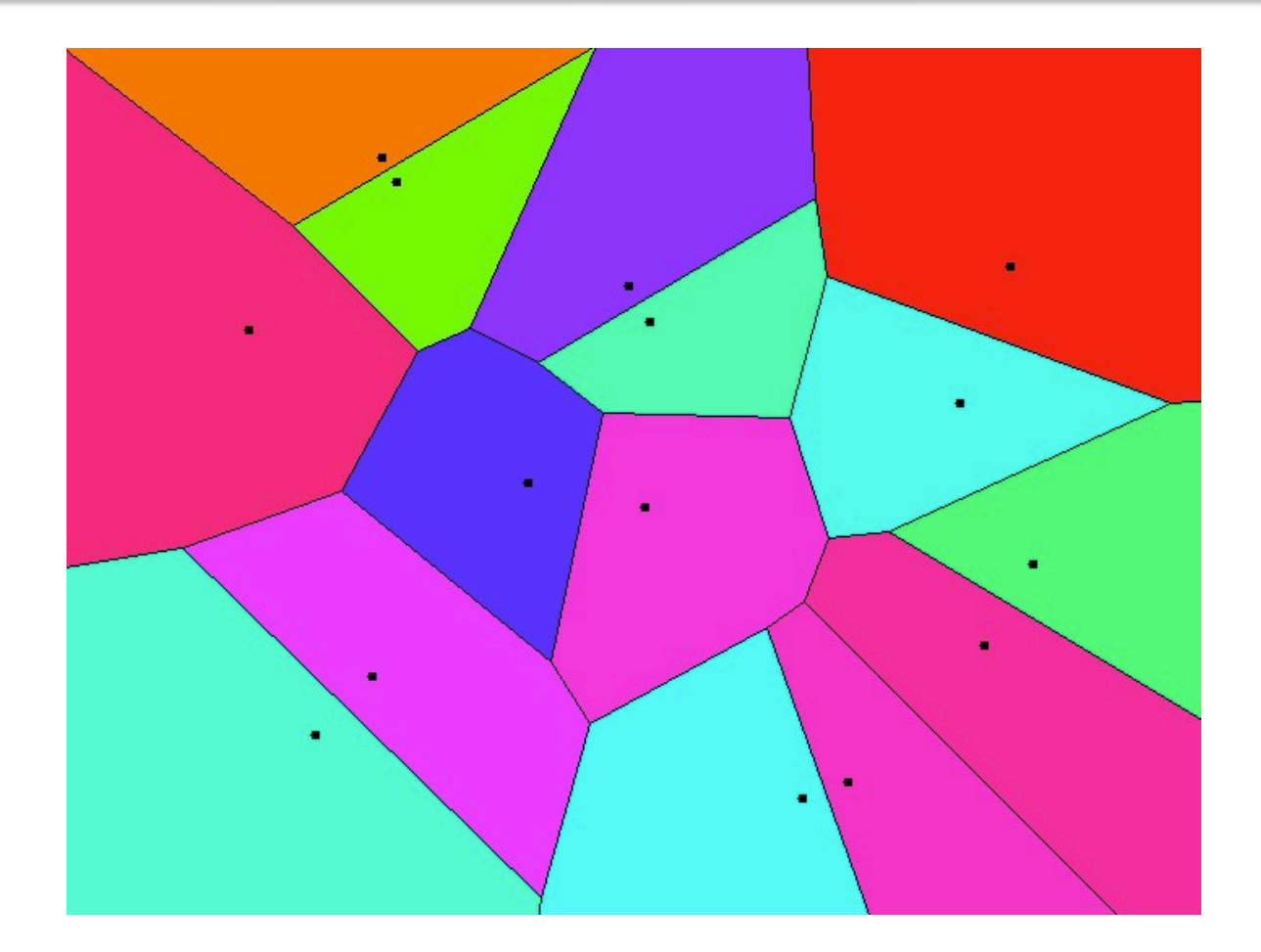

Voronoi Diagram of order 1 can be used to make k=1 NN queries

# Just a bit more theory...

• Voronoi diagrams of order-1 are created in  $O(n \log n)$  time

- Looks similar to...? :-)

- Queried in  $O(1)$  time
- Therefore:
	- Pay the time penalty to **build** the index
	- Query against index quickly

# Applications

- Geolocation + Optimizing Positioning
- Classification
- Similarity
- Recommendation systems
- Content-based image retrieval
- etc.

# So what about PostgreSQL?

- As of PostgreSQL 9.0
	- supports geometric types and distances
		- Points, circles, lines, boxes, polygons
		- Distance operator: <->
	- $-$  pg trgm supplied module for determining text similarity\*
		- similarity ("abc", "ade") computes similarity score
		- $\le$  > defines distance (opposite if similarity), not defined  $(in 9.0)$

# PostgreSQL 9.1: KNN-GIST

- Let  $n = size of a table$
- Can index data that provides a "<->" (distance) operator
	- Geometric
	- $-$  pg\_trgm
- $\cdot$  "k" = LIMIT clause
- Known inefficiencies when k=n and n is small

# Example: pg\_trgm

- Data:
	- List of 1,000,000 names  $-700,000$  unique
	- $n = 1,000,000$
- · Indexes:
	- CREATE INDEX names\_name\_idx ON names (name)
	- CREATE INDEX trgm\_idx ON names USING gist (name gist\_trgm\_ops)
- $k = 10$
- Displaying query plan / execution time after 10 runs

# pg\_trgm: 9.0

**EXPLAIN ANALYZE** 

SELECT name, similarity(name, 'jon') AS sim

**FROM names** 

WHERE name % 'jon'

**ORDER BY sim DESC** 

**LIMIT 10;** 

# pg\_trgm: 9.0

Limit (cost=2724.95..2724.98 rows=10 width=14) (actual time=192.793..192.794 rows=10 loops=1) -> Sort (cost=2724.95..2727.45 rows=1000 width=14) (actual time=192.790..192.791 rows=10 loops=1) Sort Key: (similarity(name, 'jon'::text)) Sort Method: top-N heapsort Memory: 25kB -> Bitmap Heap Scan on names (cost=56.47..2703.34 rows=1000 width=14) (actual time=188.836..192.499 rows=865 loops=1) Recheck Cond: (name % 'jon'::text) -> Bitmap Index Scan on trgm\_idx (cost=0.00..56.22 rows=1000 width=0) (actual time=188.652..188.652 rows=865  $loops=1)$ Index Cond: (name % 'jon'::text)

Total\*run'me:**!192.881!ms!**

# pg\_trgm: 9.1

**EXPLAIN ANALYZE** 

SELECT name, similarity(name, 'jon') AS sim

**FROM names** 

WHERE name % 'jon'

**ORDER BY sim DESC** 

**LIMIT 10;** 

# pg\_trgm 9.1

Limit (cost=2720.91..2720.93 rows=10 width=14) (actual time=202.022..202.023 rows=10 loops=1) -> Sort (cost=2720.91..2723.41 rows=1000 width=14) (actual time=202.020..202.021 rows=10 loops=1) Sort Key: (similarity(name, 'jon'::text)) Sort Method: top-N heapsort Memory: 25kB -> Bitmap Heap Scan on names (cost=52.43..2699.30 rows=1000 width=14) (actual time=198.324..201.719 rows=865 loops=1) Recheck Cond: (name % 'jon'::text) -> Bitmap Index Scan on names\_trgm\_idx (cost=0.00..52.18) rows=1000 width=0) (actual time=198.156..198.156 rows=865  $loops=1)$ Index Cond: (name % 'jon'::text)

**Total runtime: 202.113 ms** 

# Comparable?

• Seems to be similar

- Need to do more research why - anyone?

• However, 9.1 offers improvements for LIKE/ ILIKE search with pg trgm

# LIKE/ILIKE

**EXPLAIN ANALYZE** 

**SELECT name** 

**FROM names** 

WHERE name LIKE '%ata%n';

# LIKE/ILIKE pg trgm:  $9.0$  vs  $9.1$

#### **Seq Scan on names**

 $(cost=0.00..18717.00$   $rows=99$ width=14) (actual time=0.339..205.659 rows=665

 $loops=1)$ 

Filter: (name  $\sim$  '%ata%n'::text)

#### **!Total!run1me:!205.743!ms**

#### **Bitmap Heap Scan on names**

(cost=9.45..369.20 rows=99 width=14) (actual time=122.494..125.967 rows=665  $loops=1)$ 

Recheck Cond: (name ~~ '%ata%n'::text)

-> Bitmap Index Scan on names\_trgm\_idx  $(cost=0.00..9.42$  rows=99 width=0) (actual time=121.972..121.972 rows=3551  $loops=1)$ 

Index Cond: (name ~~ '%ata%n'::text)

**Total runtime: 126.065 ms** 

### Geometry

- · Data:
	- $-2,000,000$  points, from  $(0,0)$  ->  $(10000, 10000)$
- · Index:
	- CREATE INDEX geoloc\_coord\_idx ON geoloc USING gist (coord);

### **Geometry**

EXPLAIN ANALYZE SELECT  $*$ , coord <-> point(500,500) FROM geoloc ORDER BY coord  $\le$  > point(500,500)  $LIMIT$  10;

### Geometry: 9.0 vs 9.1

- Limit (cost=80958.28..80958.31 rows=10 width=20) (actual time=1035.313..1035.316 rows=10  $loops=1$ 
	- -> **Sort** (cost=80958.28..85958.28 rows=2000000 width=20) (actual time=1035.312..1035.314 rows=10  $loops=1)$

Sort Key: ((coord <-> '(500,500)'::point))\*

**Sort Method: top-N heapsort Memory: 25kB** 

-> Seq Scan on geoloc<br>(cost=0.00..37739.00 rows=2000000 width=20) (actual time=0.029..569.501 rows=2000000  $loops=1$ 

#### **Total runtime: 1035.349 ms**

Limit (cost=0.00..0.81 rows=10 width=20) (actual time=0.576..1.255 rows=10  $\text{loops}=1$ )

-> Index Scan using geoloc coord idx **on geoloc** (cost=0.00..162068.96 rows=2000000 width=20) (actual  $time=0.575..1.251$  rows=10  $loops=1$ )

Order By: (coord  $\lt$ - $>$ '(500,500)'::point)\*

**Total runtime: 1.391 ms** 

### **Application Examples**

• Proximity map search – fast!

### **KNN** - Amsterdam Edition

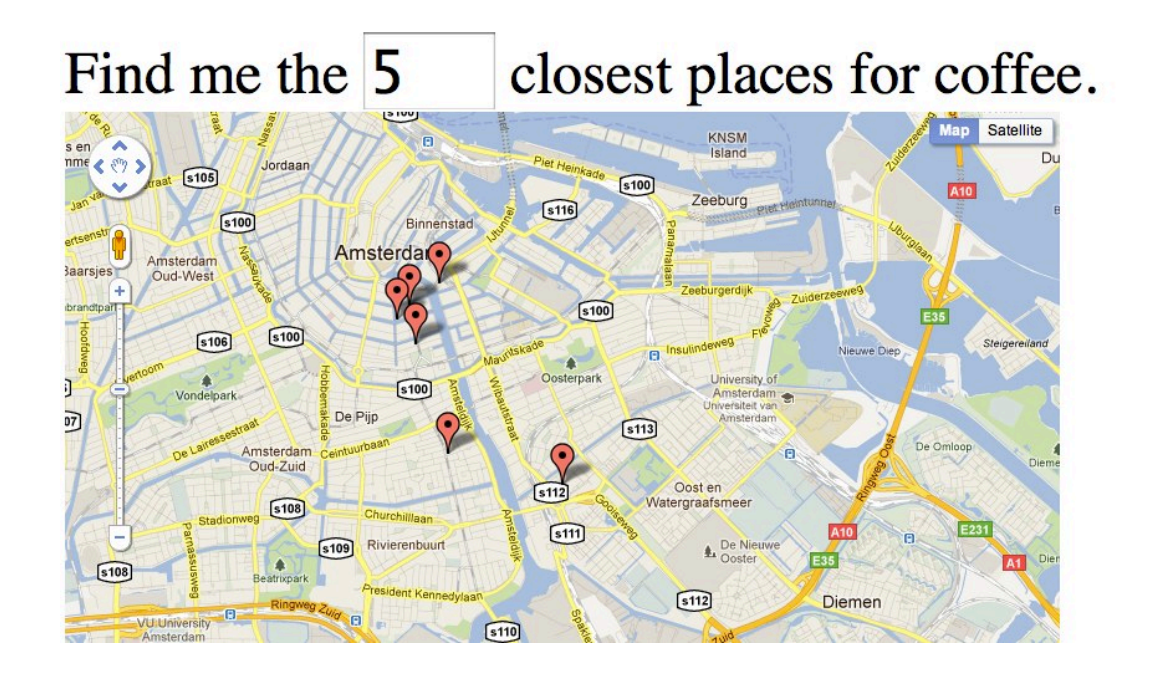

### **Drawbacks**

- Performance benefits are limited when:
	- $-$  LIMIT is close to size of data set and data set is large
	- $-$  Data set is small
- Time to build index
	- $-$  High transaction table

## **Conclusions**

• GiST: "Generalized Search Tree" – index is there, up to developers to define access methods of data types

 $-$  e.g. yields KNN-GiST

- Different types of applications can be built  $$ performance enhancements
- Next steps?

# My Wish List

- Further geometric-type support in Postgres
	- N-dimensional points
	- $-$  '=' operator for point type
	- (PostGIS still champion of complex geometric + geographic data types)
- Define "distance" over multicolumns with different types?
	- SELECT (a.name, a.geocode) <-> (b.name, b.geocode) FROM x a, x b;

### **References**

- Oleg Bartunov "Efficient K-nearest neighbour search in PostgreSQL" (http://www.sai.msu.su/~megera/ postgres/talks/pgday-2010.pdf)
- Oleg Bartunov and Teodor Sigaev for work on KNN-GiST and notes on pg\_trgm (http:// developer.postgresql.org/pgdocs/postgres/ pgtrgm.html)\*
- Hubert "depesz" Lubaczewski patterned benchmarks off of his work - http://www.depesz.com/index.php/ 2010/12/11/waiting-for-9-1-knngist/

### Contact\*

- jonathan.katz@excoventures.com
- @jkatz05
- Feedback Please!

- http://2011.pgconf.eu/feedback